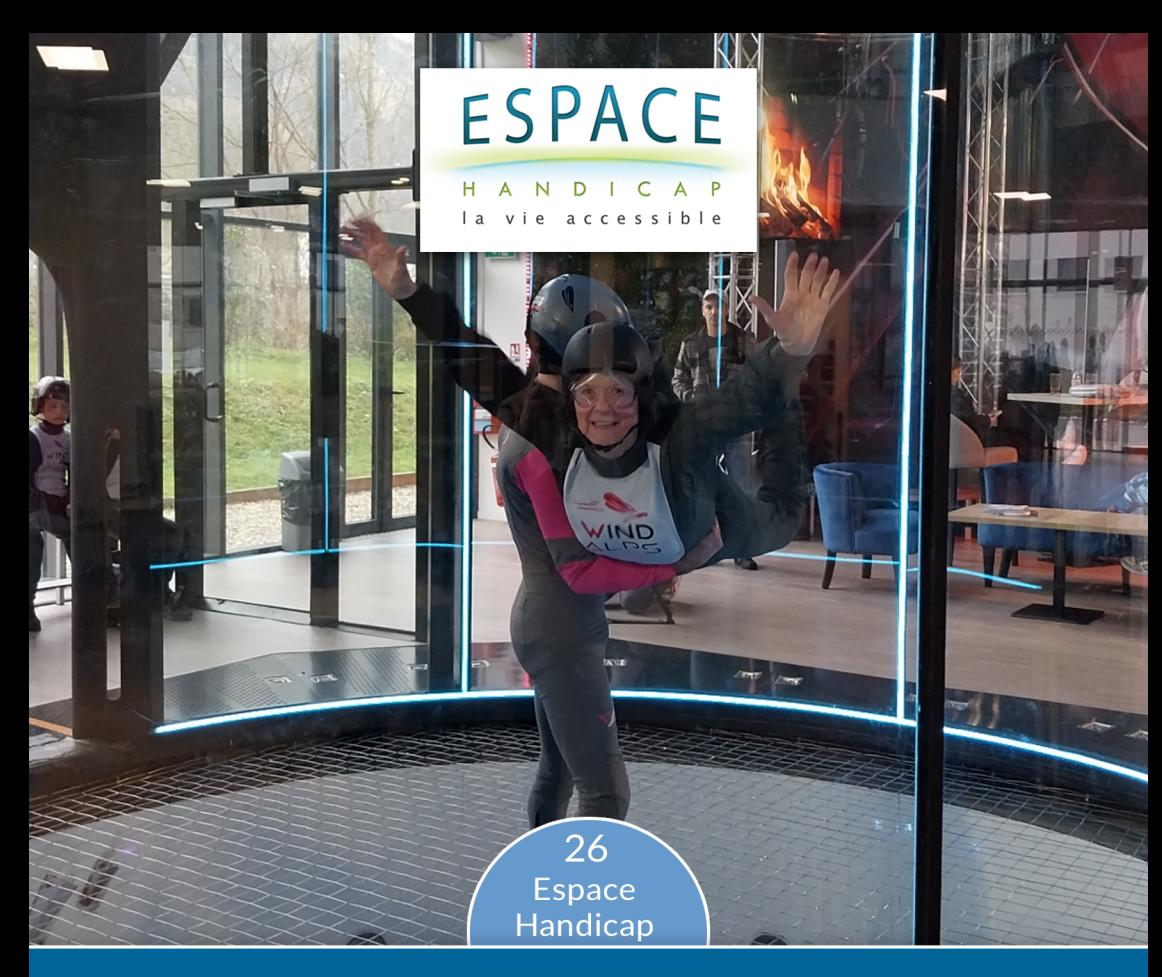

## LETTRE D'INFORMATIONS

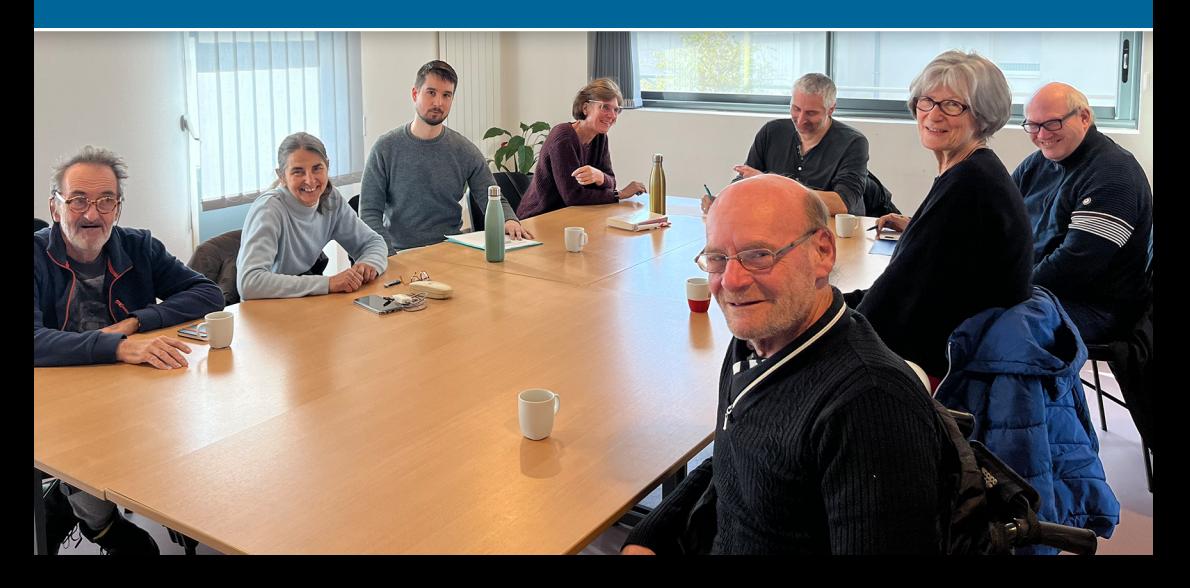

## **Vie de l'Association**

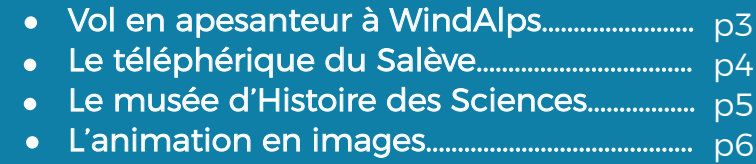

## **Le handicap en question**

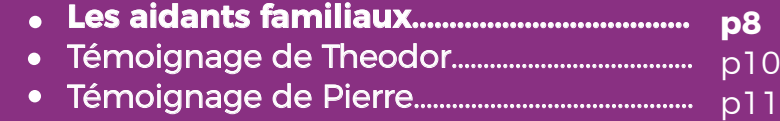

## **Les Coulisses de la lettre d'info**

- $\bullet\,$  Son fonctionnement étape par étape......  $_{\rm p12}$ 
	- Témoignages de l'équipe.................................... p14

## **En Vrac**

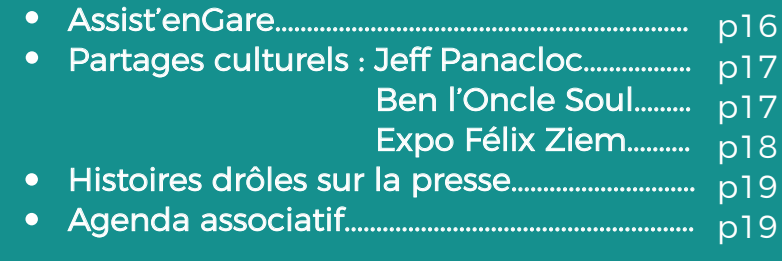

## nsemble **Bénévolat** Patrimoine Pecouver Bénévoles Associat

## **Vol en apesanteur à WindAlps**

Mercredi 17 janvier, Aurore, Sylvie, Hélène, Medjé, Célime et moi sommes allés à WindAlps à Merry-Savoie pour une simulation de chute libre. Nous avons été

accueillis par un moniteur qui nous a accompagnés tout au long de l'expérience. Il nous a appris à communiquer avec des gestes car, une fois dans le cylindre, c'était notre seul moyen d'échanger à cause du bruit. Puis, nous avons enfilé nos équipements : bouchons d'oreilles, lunettes, et casque. Nous avions également une combinaison avec une fermeture au dos comme de vrais parachutistes !

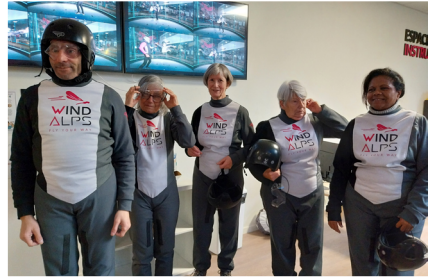

Nous avons découvert un cylindre en verre de 8,5m de hauteur et de 4,6m de diamètre, équipé d'une puissante soufflerie qui projette de l'air à plus de 230 km/h sous un filet rigide. Il y avait une personne aux commandes dans une cabine vitrée qui s'occupait de la soufflerie. Nous avons pénétré dans un sas vitré où un écran indiquait l'ordre de passage. Puis, à tour de rôle, chacun s'est posté à l'entrée et le moniteur nous a fait basculer à plat ventre. Sans nous lâcher, il nous a fait virevolter à 1 mètre 50 du sol.

J'ai ressenti une sensation de légèreté comme si je volais. Les kilos en trop ont disparu : super ! Cela a duré 2 à 3 minutes avant la sortie qui s'est faite sans problèmes puisque nous avions l'aide du moniteur et de Sylvie, notre accompagnatrice. Tandis que Aurore, envieuse, nous regardait avec ses yeux pétillants et se transformait en photographe. Nous avons effectué un  $2<sup>eme</sup>$  passage dans le cylindre où la pression du souffle était encore plus forte : nous étions projetés en direction du ciel à une plus grande hauteur mais toujours tenus par le moniteur. Et cela à 3 reprises !

Malheureusement, je n'ai pas remarqué que le moniteur me faisait signe de tendre mes jambes. Je n'ai donc pas été propulsée en haut du cylindre et n'ai pas pu connaître cette sensation, dommage. Cependant, le moniteur nous a très bien guidés et il nous a fait une superbe démonstration en solo. Nous avons passé un moment époustouflant.

Nous avons pris un chocolat pour nous remettre de nos émotions. Merci à Aurore pour cette nouvelle expérience ! I believe I can fly

 L'activité en vidéo  **https://fb.watch/pXcbZH5YJ-/**

## **Le téléphérique du Salève**

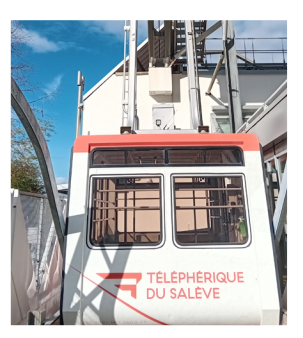

Notre groupe est parti en direction du téléphérique du Salève, situé sur la commune d'Etrembières. Refait à neuf, c'est en 2023 qu'il a été inauguré pour la seconde fois après une interruption de 2 années (la première étant en 1932). Il comporte des nouveautés : une exposition, une passerelle et un mur d'escalade. La montée tout comme la descente sont rapides. Une cuve de 2 m<sup>3</sup>, située sous les pieds des passagers, monte au Salève grâce au téléphérique. Cette eau non potable sert principalement pour les toilettes.

Nous avons visité une exposition intéressante, enrichissante, consacrée à la montagne du Salève (sa formation, sa faune et sa flore, l'historique du téléphérique...). Le saviez-vous ? Il y a plus de 35 grottes connues, de nombreux sédiments marins (fossiles, algues…) à découvrir lors de vos promenades. Dans une roche calcaire, l'eau de pluie met 72 heures pour arriver en bas.

Les travaux ne sont pas tout à fait terminés et l'espace exposition est encore un peu nu, froid, ne le mettant pas en valeur : pour l'heure, une seule salle avec énormément de lecture et d'audio-guide est proposée d'où une concentration très importante est nécessaire. Au rez-de chaussé, à l'extérieur, une belle nouveauté : un mur d'escalade installé contre le bâtiment ravira les sportifs.

Au 3ème étage, une superbe passerelle au-dessus du vide avec une vue magnifique a été construite ! Nous apercevons les Alpes dont le Mont-Blanc, le lac Léman, le Jura… et bien sûr des paysages à perte de vue. Odile a pris de nombreuses photos, émerveillée par les montagnes, et le jet d'eau… Un vrai plaisir pour les yeux.

Cette belle après-midi s'est terminée par un goûter préparé par Medjé, qui a eu l'extrême gentillesse de nous convier chez elle au pied du Salève. Le Salève est français mais le téléphérique fait le lien avec la Suisse.

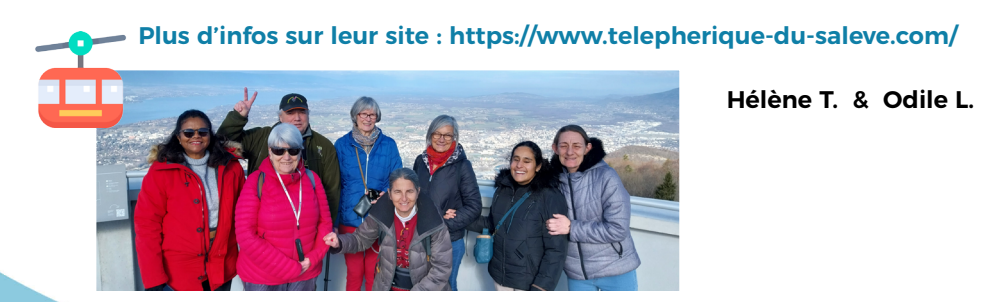

## **Le musée d'Histoire des Sciences**

Mercredi 6 mars, Espace-Handicap est parti s'instruire au Musée d'Histoire des sciences de Genève. Ce musée est installé depuis 1962 au sein de la Villa Bartholoni, édifiée vers 1830 et classée au patrimoine. C'est pourquoi il est impossible de modifier ce bâtiment et donc de le rendre totalement accessible. Cette villa regorge de détails tels que des plafonds en trompe-l'œil, des parquets, des portes, des fresques, du marbre, etc. Implantée dans le parc de la Perle du Lac, les arbres majestueux qui l'entourent et la pelouse en pente douce qui nous invitent à nous rendre sur les bords du Léman renforcent sa beauté. Ce cadre merveilleux est un véritable écrin de verdure en plein Genève. Personnellement, dès que je peux voir le lac avec ses couleurs changeantes et nos montagnes (enneigées au moment où j'écris l'article), je suis comblée.

Le musée abrite une collection d'instruments scientifiques anciens issus des cabinets des savants genevois du 17ème au 19ème siècles. A l'intérieur, nous déambulons de pièces en pièces. Les salles sont réparties sur deux niveaux avec un thème particulier pour chaque salle qui porte ainsi un nom bien spécifique : modèles du monde, météorologie, temps, poids et mesures, tubes, électricité… Par exemple, au centre du Grand Salon, la première salle du musée, se trouve le Planétaire ; il représente le système solaire et le mouvement des planètes connues au 18ème siècle.

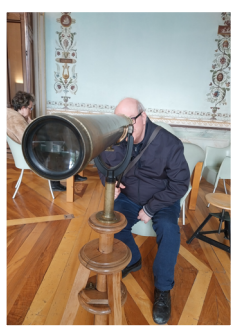

Je vous propose de découvrir un espace en particulier. Saurez-vous retrouver le nom de cette salle à partir de ces indices ?

Nul ne sait exactement quand le microscope a été inventé. Ce terme est employé pour la 1ère fois vers 1625, dix ans après l'apparition du télescope. En 1609, Galilée a braqué sa lunette astronomique vers le ciel et a fait une sacrée découverte ! Il a repéré Jupiter, ses quatres lunes, ainsi que Vénus. Puis en modifiant la lentille de verre de sa lunette, ce mathématicien a découvert l'infiniment petit pour lequel il s'est passionné. Il a produit des travaux inédits au fur et à mesure de ses découvertes. Ces différentes lentilles l'ont donc aidé dans ses recherches et lui ont permis de devenir physicien et astronome.

Alors, avez-vous deviné de quel espace il s'agit ? C'est la salle Pictet, en hommage à l'astronome Suisse Marc-Auguste Pictet.

Petit conseil : pour profiter pleinement de ce lieu magnifique, rendez-vous au musée pendant la fête de la Science, du 4 au 14 octobre. À cette occasion, des instruments sont mis à disposition du public dans le parc afin d'observer le ciel.

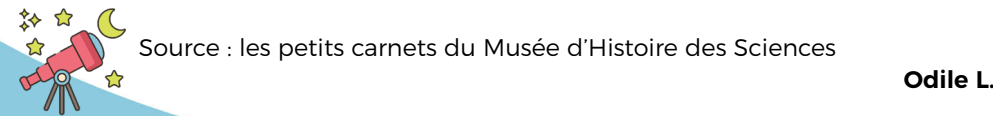

Source : les petits carnets du Musée d'Histoire des Sciences

## L'animation en images

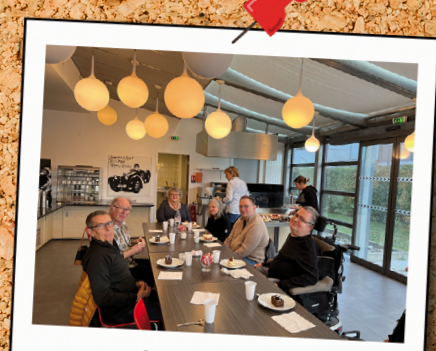

Anniversaires

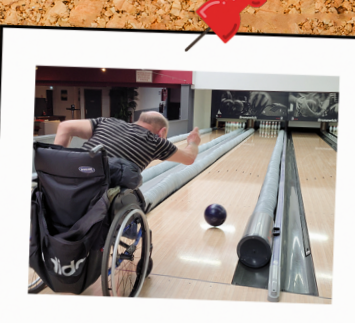

**Bowling** 

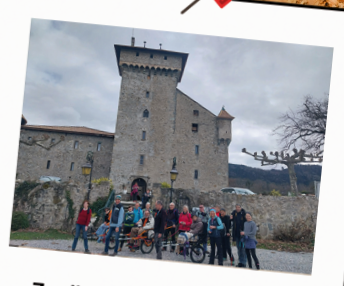

Joëlette à Fessy

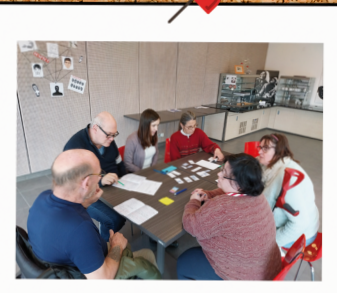

**Escape Game** 

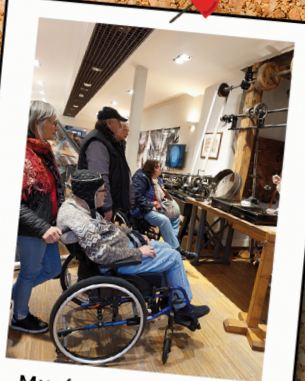

Musée de l'Horlogerie

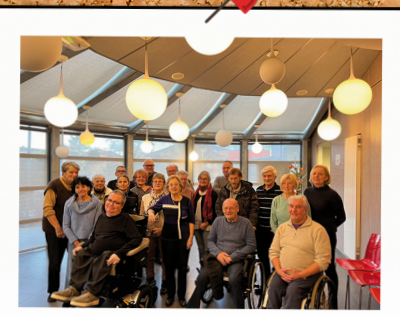

Les voeux du Président

## **L'animation en images**

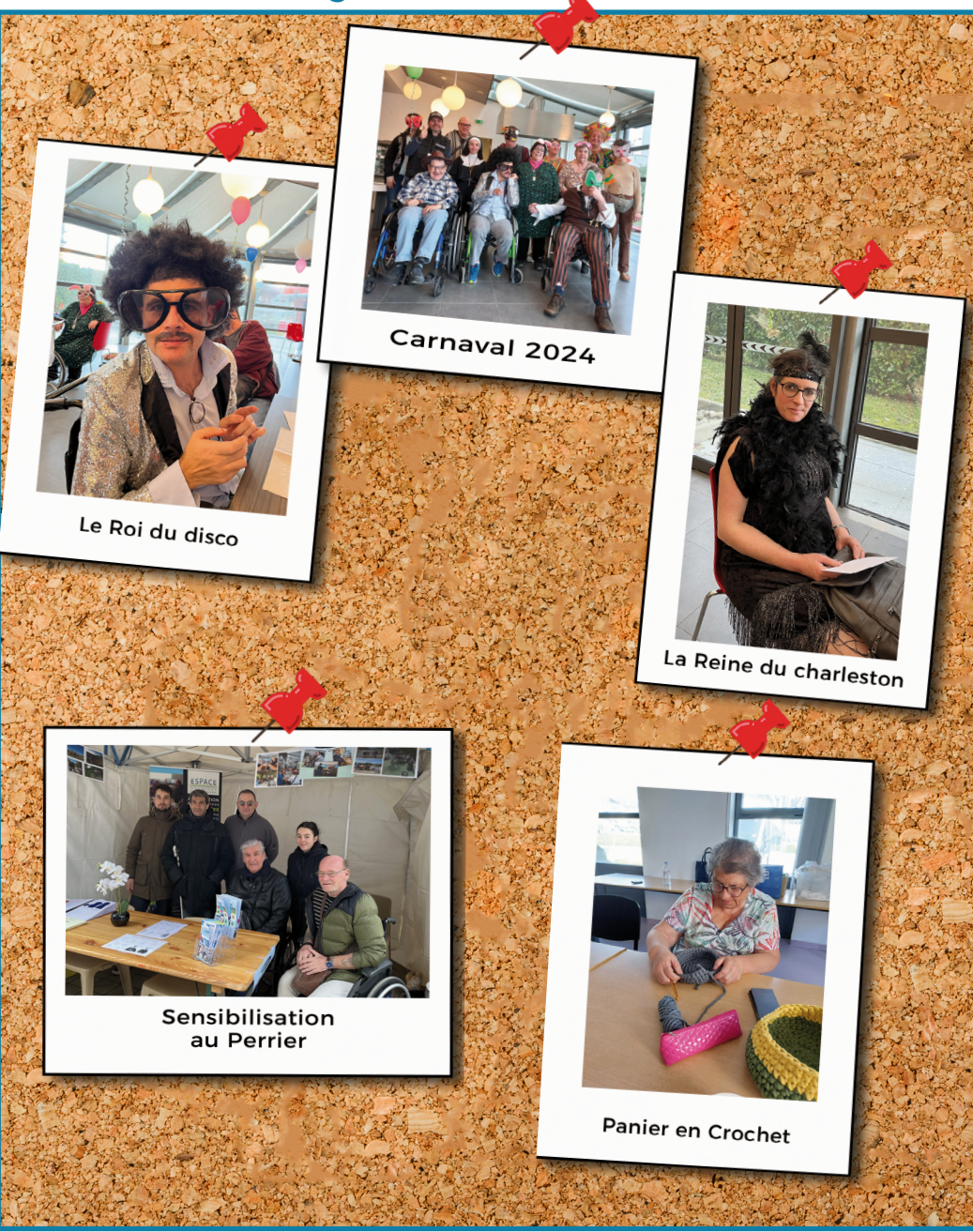

## **Les aidants familiaux**

La perte d'autonomie d'un membre d'une famille peut créer une forme de dépendance et devenir une épreuve familiale. Repères et projets sont bouleversés et certaines personnes handicapées peuvent avoir besoin d'aide régulièrement

pour accomplir des tâches du quotidien (aide aux tâches ménagères, accompagnement dans des déplacements, aide à la prise du repas, etc). Les aidants prennent justement soin des personnes âgées ou handicapées. Certains apportent une assistance quasi permanente ainsi qu'un soutien moral essentiel. La personne aidée conclut un pacte moral avec l'aidant. Il peut s'agir d'un ascendant, d'un descendant, d'un concubin, d'une épouse, …. Lorsqu'il s'agit d'un membre de la famille on parle d'"aidant familial". Cependant, un ami ou un voisin peut aussi apporter son aide. Et, dans ce cas là, on parle de "proche aidant".

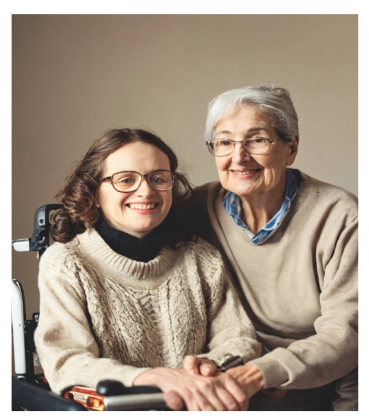

La loi a rendu officiels la place et le rôle des aidants familiaux en 2005 avant d'élargir cette reconnaissance aux proches aidants en 2015. Cela se caractérise notamment par des aides financières ou des temps aménagés en faveur des aidants. Pour les obtenir, il faut entrer en contact avec la MDPH (Maison Départementale des Personnes Handicapées) de votre département. Vous aurez alors un dossier à compléter (une assistante sociale peut vous aider si besoin). Vous pourrez demander la PCH (Prestation Compensatoire du Handicap) si votre handicap est reconnu avant 60 ans sinon il faut faire une demande auprès de l'APA (l'Allocation Personnalisée à l'Autonomie).

Quant aux aidants familiaux, voici 5 aides pour les accompagner :

1. L'Allocation Journalière de Présence Parentale (AJPP) permet aux parents d'un enfant handicapé de bénéficier d'un revenu de remplacement lorsqu'ils arrêtent de travailler pour s'occuper de celui-ci depuis leur domicile. Elle est accordée sous certaines conditions et peut être cumulable avec d'autres allocations.

2. Le Congé de Solidarité Familiale (CSF) donne la possibilité à un salarié de s'absenter de son travail pour accompagner un proche handicapé pendant une période de 3 mois maximum renouvelable une fois. Ce congé n'est cependant pas rémunéré.

**3. Le Congé de Proche Aidant** permet à un salarié d'interrompre ou de réduire son activité professionnelle pour s'occuper d'un proche en situation de handicap ou en perte d'autonomie. Pendant ce congé, le salarié peut bénéficier d'une allocation journalière de la CAF.

**4. Allocation Personnalisée d'Autonomie (APA)** est une prestation pour les personnes de plus de 60 ans visant à financer les dépenses liées à la perte d'autonomie comme l'aide à domicile ou les aides techniques par exemple sous conditions.

**5. Le Répit des Aidants** qui est une mesure permettant de bénéficier d'un temps de repos ou de vacances pour les aidants, tout en assurant la prise en charge de la personne handicapée. Il peut s'agir de séjours en structures spécialisées ou d'un renforcement d'aide à domicile.

Les aidants familiaux sont très nombreux en France puisqu'ils sont plus de 11 millions de personnes et en majorité des femmes. Pour autant, ils n'ont pas tous conscience de l'être, notamment certains enfants qui aident de manière spontanée sans pour autant verbaliser leurs actions. De plus, les aides destinées aux aidants sont parfois inconnues. Une assistante sociale peut vous accompagner dans vos démarches et vous guider vers les structures adéquates. Pour plus d'informations, il existe un numéro unique à destination des personnes handicapées et de leurs aidants : le 0 800 360 360. Vous avez aussi la possibilité de télécharger des fiches-repère élaborées, en lien avec des associations, pour plus de documentation. Il existe un programme de formation gratuit pour accompagner les aidants : **https://formation.aidants.fr/**

Sources :

legifrance.gouv.fr https://solidarites.gouv.fr https://www.aidants.fr/

**Michael G. Patrick R. & Hélène T.**

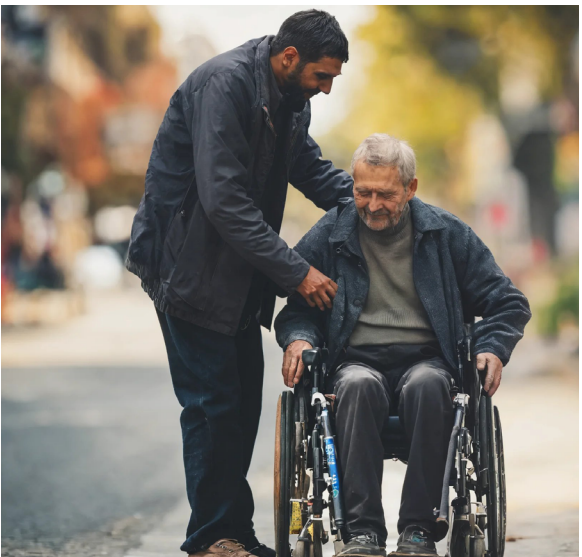

Pour illustrer notre dossier, nous avons posé des questions à deux aidants familiaux pour connaître leur regard sur ce sujet. Ces derniers font partie du cercle familial de deux personnes de notre équipe de rédaction. Tout d'abord, Theodor (11 ans), petit-fils d'Hélène, puis Pierre (82 ans), père de Michael et reconnu par la MDPH comme aidant familial. Issus de deux générations différentes, leur regard sur le handicap n'est pas tout à fait le même. Pour autant, chacun apporte son aide à une personne en situation de handicap.

## **Témoignage de Theodor**

#### De quelle manière aides-tu Hélène ?

Je l'aide à remonter les courses quand on rentre. Je l'aide aussi quand elle fait la cuisine. Il faut aller chercher les casseroles tout en bas d'un placard. Ce sont les casseroles les plus lourdes donc je l'aide. Je lui fais ses lacets le matin. Quand elle a du mal à se relever, je l'aide soit en tenant la chaise soit je me mets devant et elle s'accroche à moi.

#### Combien de temps l'aides-tu dans le mois ?

Je ne sais pas. À chaque fois que je vois qu'elle a besoin d'aide pour faire quelque chose, je le fais. On se voit souvent le weekend.

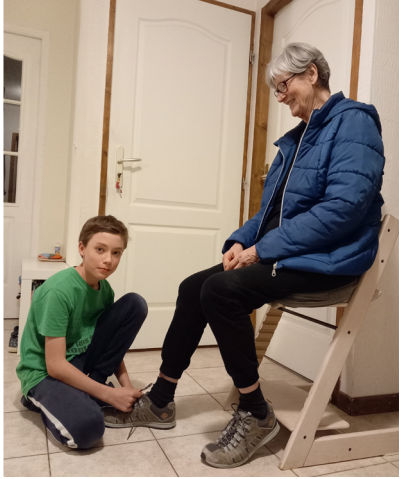

#### Le regard des autres te gène-t-il parfois ?

Non, ça ne me gêne pas. Si quelqu'un me regarde un peu bizarrement parce que j'ai une grand-mère handicapée je n'y prête pas attention. Ça m'est égal, moi j'aime bien ma mamie.

#### Quel est ton ressenti par rapport au handicap d'Hélène ?

Pour moi c'est normal d'avoir une mamie comme ça. Je n'ai aucun problème avec son handicap.

#### Est-ce que tu parles de handicap autour de toi ?

J'ai toujours connu ma grand-mère comme cela ; donc je ne me dis pas que c'est un handicap. C'est normal pour moi. Je n'en parle pas trop, même à l'école. Après si quelqu'un me demande ce qu'a ma grand-mère je vais lui répondre bien sûr.

#### Ton regard sur le handicap a-t-il évolué ?

Mon regard n'a pas changé. Pour moi c'est quelque chose de normal.

## **Témoignage de Pierre**

#### Quel est ton ressenti par rapport au handicap de Michael ?

Par rapport à son enfance, c'est toujours difficile car on sait qu'il n'a pas pu réaliser sa vie comme il aurait voulu donc automatiquement on est prêt de lui. Moi je l'aide, ma femme aussi, comme on peut dans la mesure de nos moyens. Il compte sur nous.

#### Le regard des autres te gène-t-il parfois ?

Non pas forcément. Michael a un handicap physique. Un handicap mental c'est peut être plus difficile mais Michael réfléchit comme tout le monde. Il est même très doué !

#### De quelle manière aides-tu Michael ?

En fait, Michael est autonome pour de nombreuses choses mais il a besoin d'une assistance ponctuelle. Il fait sa toilette et son lit tout seul, mais il y a des choses qu'il ne peut pas faire comme conduire pour se rendre à un rdv médical. Le service TAD PMR l'aide à effectuer certains déplacements et à ce niveau là ça m'a bien soulagé.

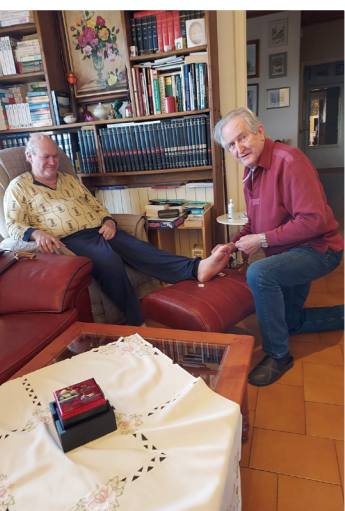

#### Combien de temps l'aides-tu dans le mois ?

Difficile à quantifier, c'est plein de petits gestes au quotidien comme l'aider à remettre ses bretelles correctement. Je crois que la MDPH comptabilise 18 heures par mois payées 4€ de l'heure mais on ne fait pas ça pour l'argent.

#### Est-ce que tu parles de handicap autour de toi ?

Pas spécialement sauf si on m'interroge sur le sujet. C'est quand même très rare qu'on me pose des questions, mes proches sont au courant et comme Michael n'a pas un handicap mental il y a moins de choses à expliquer.

#### Ton regard sur le handicap a-t-il évolué ?

Mon regard a évolué puisque j'y suis confronté mais pour une partie de notre famille… On ne peut pas dire qu'ils l'aient particulièrement accompagné. Heureusement nos voisins gardent un œil sur lui quand on part en cure avec mon épouse par exemple. Et si Michael tombe ils vont m'aider car tout seul je ne peux pas le relever. Enfin, Michael reste très facile. Il nous aide beaucoup notamment en informatique parce que moi je n'y connais rien du tout. On l'aide mais il nous aide en retour.

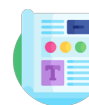

## **Son fonctionnement étape par étape**

Chaque trimestre, notre équipe de rédaction travaille d'arrache pied pour produire la lettre d'informations que nous diffusons par mail et qui demeure en libre accès sur notre site internet www.espacehandicap.org. Mais savez-vous ce qui se passe pendant ces trois mois de préparation ? L'équipe vous présente les coulisses de la rédaction et vous explique son fonctionnement étape par étape.

#### **1. Les échanges**

Nous sommes sept adhérents : Odile L, Hélène T, Ilse F, Michel P, Michael G, Patrick R et Patrick P et Rémi, l'animateur numérique. Au départ, nous étions moins nombreux et l'équipe s'est agrandie avec le temps. Nous nous retrouvons tous les jeudis matin pendant deux heures. La première rencontre trimestrielle est dédiée à l'élaboration du sommaire où nous réfléchissons aux sujets à aborder. Celui-ci nous sert de ligne directrice et nous guide dans l'élaboration de la lettre d'informations. Lors de nos rencontres hebdomadaires, Rémi nous aide à faire le point sur les sujets traités, à voir l'avancement et à nous répartir les sujets restants. Ces moments permettent d'échanger sur ce qui fonctionne ou au contraire, de parler de ce qu'il faut améliorer. Céline et Rémi nous conseillent et nous indiquent les obstacles que nous risquons de rencontrer tout en facilitant certaines rencontres pour l'écriture de la lettre d'informations. Nous nous entraidons aussi. Par ailleurs, la lettre d'informations reste ouverte aux personnes extérieures à l'équipe, ce qui permet de proposer un contenu encore plus riche et varié.

#### **2. La préparation**

Il n'y a pas de mystère : un bon article nécessite une bonne préparation. Ça se passe dans la salle des ordinateurs, là où règnent en maîtres Google, DuckDuckGo, Qwant et autres moteurs de recherche. Pas question bien sûr de simplement copier/ coller. L'exercice consiste à analyser, déchiffrer, vérifier, distinguer (le vrai du faux), reformuler, puis commencer à rédiger. Il faut aussi préparer, si une interview est prévue, une liste de questions. Véritable brain-storming qui se pratique en groupe et pour lequel nous nous passionnons.

#### **3. La rédaction**

L'étape de rédaction se déroule après validation des articles choisis par le groupe et les informations recueillies. Afin de simplifier le travail d'équipe et assurer le suivi des articles en cours de rédaction, nous nous connectons sur le drive de Google ce qui permet également de travailler de chez soi et de voir l'évolution des articles. Pour les interviews, nous invitons la personne et nous l'enregistrons avec son autorisation. Ensuite, nous retranscrivons cet échange. Des photos de nos

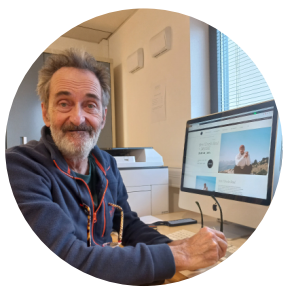

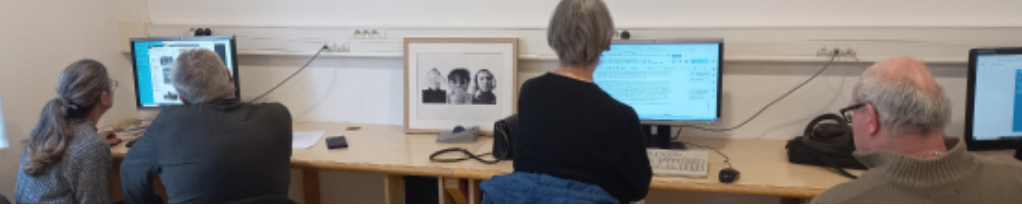

différentes manifestations ou activités du trimestre sont choisies et classées dans un dossier pour la mise en page. Dans chaque numéro, plusieurs pages de photos sur les animations sont éditées.

#### **4. La mise en page**

Toujours avec l'appui de Rémi, Michael G, Gérard L. et Odile R. sont chargés d'effectuer la mise en page des différents articles. Elle s'effectue à l'aide de logiciels professionnels : Adobe Photoshop (pour créer des pages de couvertures, améliorer des visuels à l'intérieur des articles) et Adobe InDesign pour intégrer les textes créés et les visuels choisis à l'intérieur de blocs. InDesign permet de remettre en forme les articles sur une trame où la charte graphique a été préalablement définie.

Dans cette charte graphique, nous avons choisi la police à utiliser, les couleurs, la taille , les espacements, l'alignement et les effets de style appliqués sur les différents textes (contenu, titres, sous-titres, sommaire, etc. ). Chaque grande partie de la lettre correspond à la couleur de fond reprise depuis le sommaire.

Tout d'abord, Michael G. vide le précédent numéro de son contenu ; ensuite il commence par refaire le sommaire en fonction des décisions prises par la rédaction. Puis, il intègre les textes et les différentes photos choisis en veillant à respecter la charte graphique dont nous venons de parler. Avec l'aide d'Odile R. et Gérard L, il procède aussi à la création des différentes images qui seront intégrées dans la partie "Animation en images". Pour terminer, il vérifie la concordance des numéros de page. Cette étape permet la mise en forme du contenu des différents articles rédigés par l'équipe éditoriale. Elle permet également de visualiser au fur et à mesure l'avancée de la lettre.

#### **5. La relecture**

La relecture se fait en équipe afin de vérifier nos informations et voir si cela correspond à nos idées de départ. Ce sont des moments où nous allons corriger les fautes de français, vérifier la compréhension et valider la présentation générale.

Notre président, Philippe Rottoli, relit à son tour la lettre d'informations et nous fait part des modifications à apporter. Il donne alors son feu vert pour la diffusion de celle-ci.

Son envoi marque le début d'un nouveau numéro que nous préparons en équipe : pas de pitié pour les braves ! Et vous lecteurs, n'hésitez pas à donner vos idées, suggestions, de ce que vous voudriez voir aborder. Vos impressions sont fondamentales pour la parution des numéros suivants.

## **Témoignages de l'équipe**

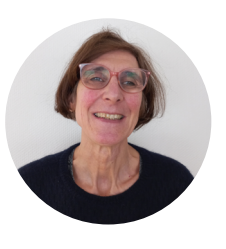

La lettre d'info je la connaissais mais je suis tombée par accident dans ce groupe en pensant faire un seul article et j'y suis restée. J'ai commencé en observant ce que chacun faisait et en aidant à faire des corrections. Je n'ai pas écrit tout de suite mais j'ai cherché des blagues pour la partie "Histoires drôles" bien que ce ne soit pas mon domaine. J'ai aidé à trouver des formulations quand cela était nécessaire. Je me suis aussi faite interviewée. J'ai accepté même si j'avais une petite appréhen-

sion. Les gens ne s'en rendent pas toujours compte : je ne suis pas sûre de moi et je suis une personne qui se sous-estime, mais j'apprends à prendre confiance en moi. Je m'implique de plus en plus, chose qui n'est pas facile. Et je remercie Rémi de m'aider à écrire quand je bloque.

#### **Ilse F**

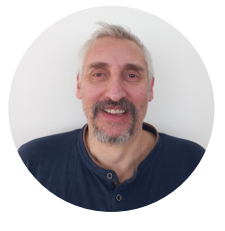

J'ai rejoint l'équipe l'année dernière un peu par hasard et Rémi m'a proposé de venir tous les jeudis. J'aime être en équipe et pouvoir discuter en étant moi-même. Ici, je ne me sens pas jugé et je me sens bien. Je peux donner mon avis personnel sans aucune peur. La lettre d'information permet de faire des choses malgré mon handicap : sélectionner des blagues pour la rubrique "Histoires drôles", relire des articles, rédiger des textes, etc. Même si parfois je

peux me sentir un peu fatigué, Rémi ne va pas me donner des coups de fouet pour autant. Il s'adapte à notre rythme et chacun fait ce qu'il peut à son niveau.

#### **Patrick P.**

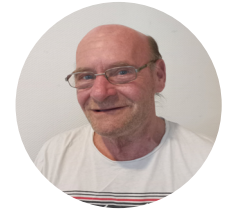

L'équipe s'est agrandie depuis plusieurs années. C'est un plaisir de venir chaque jeudi matin dans une ambiance conviviale où se mélangent concentration, réflexion et rire. Pour certains articles, tout coule de source mais parfois c'est difficile pour nous de trouver l'inspiration. Chacun travaille à son rythme en fonction du handicap dont il est atteint. Rémi et Céline nous aident à organiser les idées et la formulation.

#### **Michel P.**

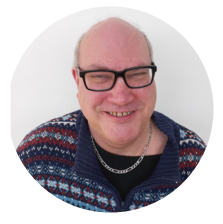

Un jour, alors que je travaillais sur Photoshop à notre projet Monopoly, Céline me demanda si je voulais intégrer l'équipe de rédaction de la lettre d'informations. J'ai alors répondu : « pourquoi pas » et me voilà embarqué dans ce superbe projet qui nous permet de mettre en avant ce qui se fait à l'association, de

parler de sujet en corrélation avec le handicap. J'ai rencontré et découvert sous un autre jour des personnes différentes et sympathiques. Cela m'a aussi permis de mettre mes compétences en PAO au service de tous. J'apprécie grandement nos échanges du jeudi qui m'apportent beaucoup.

#### **Michael G.**

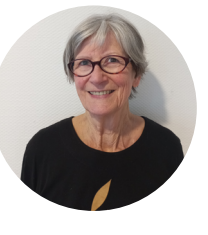

Dès mon adhésion, Odile et Michel m'ont demandé de les rejoindre à la rédaction de la lettre d'info sous la houlette de Céline et Rémi. J'ai tout de suite accepté et c'est avec plaisir que je retrouve tous les jeudis l'équipe pour un partage d'idées, d'échanges enrichissants, de recherches sur divers sujets souvent traités en duo, dans une atmosphère détendue. La dernière relecture nous apporte toujours beaucoup de satisfaction

#### **Hélène T.**

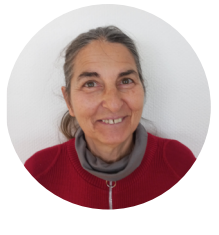

La lettre d'info est une affaire d'équipe. Je suis très heureuse d'en faire partie maintenant depuis plusieurs années. Ce groupe s'est agrandi au fur et à mesure et tant mieux car on ne peut pas tout savoir sur tout même si Google est là. On peut être plus à l'aise pour écrire sur un sujet qu'un autre. Pour ma part, tout ce qui touche à "La vie de l'association" ou "Autour de nous" est plus simple que "Le handicap en ques-

tion". Pour des sujets, l'encre coule toute seule ; mais pour d'autres, l'inspiration manque. Ce travail en équipe me correspond. Je suis libre de dire ce que je pense, d'écrire à ma manière sans aucun jugement. Certes, des formulations sont reprises car ce n'est pas parfait mais la volonté de s'exprimer est toujours présente et c'est bien là l'essentiel. J'aime venir le jeudi matin dans cette ambiance conviviale, chaleureuse. Rémi gère l'équipe et sait nous prendre avec nos points forts et nos points faibles.

#### **Odile. L**

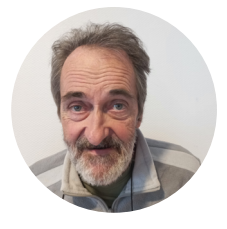

J'aime beaucoup écrire. Et, une fois la machine lancée, les mots me viennent assez facilement. Un bémol cependant : je ne prends pas la plume assez souvent. Quelle belle opportunité, alors, que de participer à la rédaction du bulletin d'infos d'Espace-Handicap. Chaque jeudi, nous nous réunissons autour d'un café, de quelques chocolats, ou autres selon arrivages. Ce matin, ce fut boules

de chocolat fin et meringues, délicatement offertes par Michel. Et même si la fatigue est souvent au rendez-vous, le plaisir d'écrire reste le plus fort. A côté, je participe aux ateliers d'écriture de la bibliothèque d'Annemasse et j'aimerais bien en organiser à Espace. Faites moi savoir si celà vous intéresse. Voilà, la vie est dure mais elle est belle, belle, belle et on n'a pas fini de l'aimer.

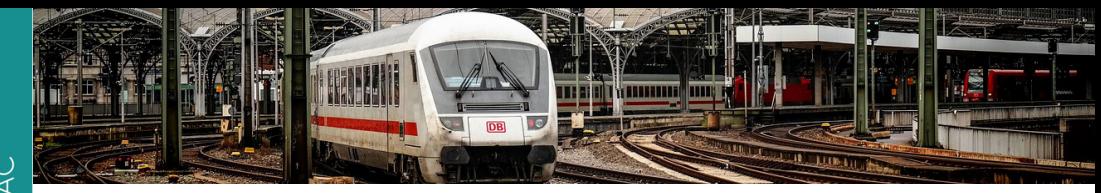

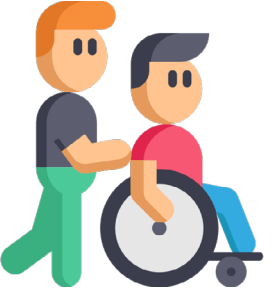

Assist'enGare est un service d'assistance en gare gratuit proposé aux Personnes en Situation de Handicap (PSH) c'est-àdire aux porteurs d'une carte CMI priorité. L'objectif est de mutualiser l'ensemble des entreprises ferroviaires, y compris les trains internationaux au départ de la France. Cela concerne donc la SNCF, TER régions, Thalys, Eurostar, Trenitalia, Renfe, Deutsche Bahn, CFF, OBB ... Il n'y a qu'un seul numéro à composer avec cette nouvelle plateforme : le **3212**.

Le but est de simplifier au maximum la réservation de prestations pour monter et descendre du train. Dans la gare de départ, ce service vous permet d'être accompagné depuis le point d'accueil « Assistance Voyageur Handicapé » jusqu'à votre place dans le train. À votre arrivée à destination, vous êtes accompagné(e) depuis votre place dans le train soit jusqu'à la sortie de la gare, soit de votre place dans le train en correspondance, soit de la station de taxi de la gare ou tout autre lieu de votre choix dans la gare.

> Le service est accessible tous les jours de 8H à 20H avec possibilité de réserver 24H avant. Vous pouvez également remplir le formulaire d'inscription en ligne :

> **<https://www.garesetconnexions.sncf/fr/assistances-psh-pmr>**.

Attention, l'achat des billets continuera de se faire auprès de chaque transporteur, par téléphone ou sur internet. Le service Accès plus de la SNCF au **3635#45** sera donc toujours accessible avec la nécessité de s'assurer que les places réservées sont bien adaptées aux personnes à mobilité réduite. Il faudra ensuite contacter Assist'enGare pour programmer une assistance.

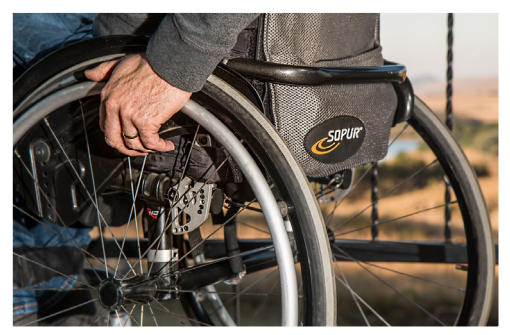

**Source :** https://www.sncf-voyageurs.com/fr/voyagez-avec-nous/preparez-votrevoyage/accessibilite/service-dassistance-en-gare/

**Odile L.**

## **Partage culturel : Jeff Panacloc le film**

Accompagnés d'Aurore, notre animatrice, des adhérents se sont rendus au cinéma Studio 6 à Annemasse. Certains, dont Simone, ont décidé d'aller voir Jeff Panacloc le film dont le réalisateur est Pierre François Martin-Laval un membre de la bande des Robin des Bois.

#### Résumé

Jeff, homme calme et un peu candide, croise la route d'un singe vivant Jean-Marc (dans les spectacles de Jeff ce singe est une marionnette). Jean-Marc s'échappe d'une base militaire. Sans gêne et sans filtre, il entraîne Jeff dans une aventure déjantée. Entre course poursuite et fou rire, rien ne se passe comme prévu. Un film à voir en famille pour passer un moment de détente.

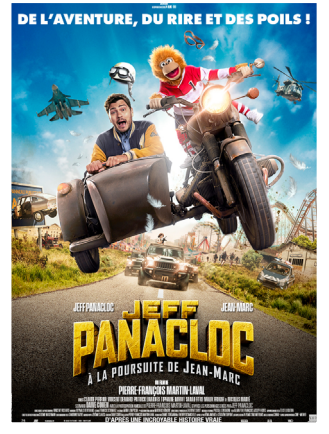

**Simone F.**

## **Partage culturel : Ben l'Oncle Soul**

C'est pas Ray Charles, ni James Brown. C'est pas non plus Fred Astaire ni Barry White. Non, lui, c'est Benjamin Duterde, plus connu sous le nom de Ben. Et si j'ajoute l'Oncle Soul… He oui, vous avez reconnu Ben l'Oncle Soul, qui se fit connaître avec "Soulman" : un tube de renommée internationale passé à la postérité. Il en a fait du chemin depuis le petit gars de Chambray les Tours en Indre et Loire. Et ce concert à Annemasse a été mené de main de maître par ce ténor du Rythm & Blues et de la Soul.

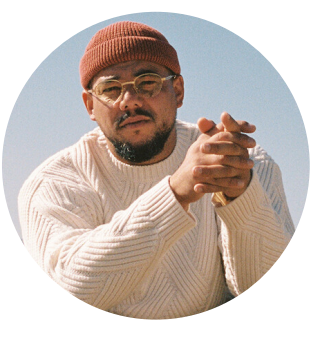

© Jim Rosemberg

Très professionnel, peut être moins surprenant que lors des débuts (on ne peut pas être tout le temps à fond). De bonnes chansons s'enchaînent au rythme des très bons musiciens ; le show aurait été incomplet sans « Soulman » et il nous a fait ce cadeau de la chanter. Pour 2024, les dates de concert de Ben en France sont rares hormi une au château du Mezo le vendredi 12 avril. Si vous voulez y aller, n'oubliez pas votre maillot de bain et votre parapluie : c'est en Bretagne ! En attendant de nouvelles dates, vous pouvez toujours l'écouter sur les plateformes de streaming. Je vous conseille ce live pour vous faire une idée de ce que vous avez manqué :

**https://www.youtube.com/watch?v=ZoQ3baxxk0Y**

**Patrick R.**

# EN VRAC

#### **Partage culturel : Exposition Félix Ziem**

Durant ce trimestre, une sortie au Palais Lumière Evian a été proposée pour découvrir une exposition sur le peintre Félix ZIEM. Henri, adhérent d'Espace-Handicap, raconte la vie de cet artiste.

Félix ZIEM est un peintre né en 1821 et mort en 1911. Il débute sa carrière en 1840

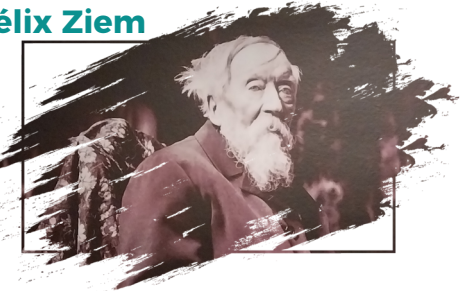

en découvrant la Méditerranée et Venise pour laquelle il a un coup de foudre. Ces voyages ont inspiré sa peinture. Il a commencé une formation d'architecture à Dijon qu'il arrête pour se consacrer à son amour : la peinture.

On retrouve souvent Venise dans ses tableaux. Il réalise ses peintures à l'huile. Il peint beaucoup de paysages avec de la végétation, des ruisseaux et des forêts. Félix ZIEM commençait par peindre le ciel pour gagner du temps et s'occupait du reste ensuite car il voulait produire beaucoup pour être le meilleur (son côté mercantile a d'ailleurs été critiqué). Il a fait de nombreuses esquisses qui n'ont pas toujours abouties.

L'impressionisme était plus en vogue dans les années 1910. Or, les toiles de Félix ZIEM étaient plus classiques et donc moins à la mode. En 1905, il a fait don de 100 œuvres (des peintures et aquarelles) au petit palais du musée des beaux arts de Paris. Finalement, il s'est fait connaître bien après sa mort et ses œuvres ont été exposées comme c'est le cas au musée Palais lumières à Evian mais aussi au Louvre à Paris (2 ou 3 tableaux).

Pour moi, c'était un grand homme, ses peintures ne m'ont pas laissé indifférent. Il faut prendre un peu de recul pour vraiment les apprécier. Ses tableaux sont remplis de lumières comme on en retrouve chez Lorrain et Turner, ses inspirations.

**Retrouvez l'exposition « Saisir la Lumière » au Palais Lumière Evian jusqu'au 21 avril 2024.** 

**Plus d'info :** https://ville-evian.fr/palais-lumiere/felix-ziem/

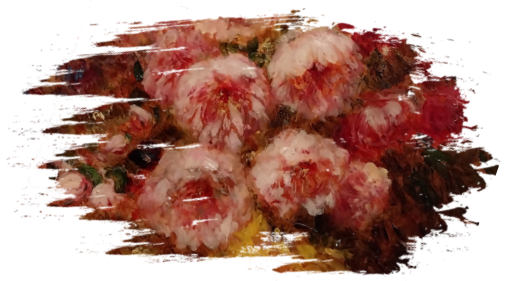

**Henri B.**

#### **Histoires drôles autour de la presse**

Une grande vedette de cinéma sort de sa maison en feu. Elle crie à sa secrétaire : - Prévenez immédiatement les radios, la télé, les quotidiens, mon attaché de presse… Ah ! Au fait, n'oubliez pas les pompiers !

Pourquoi les journaux sont-ils comme des étoiles filantes ? Parce qu'ils brillent un jour, puis disparaissent le lendemain !

Le président d'un club de football, dont les joueurs sont renommés pour leurs brutalités, annonce à la presse :

– Nous avons renforcé notre défense.

- En achetant un joueur à une autre équipe ?
- Non. En engageant un bon avocat !

Pourquoi les lecteurs prennent le temps de lire le journal ? Parce que rien ne presse.

La presse n'est pas à l'abri des jeux de mots ratés ; son bêtisier en témoigne :

- Un tas de brique avait amorti sa chute.
- Il lui battait le derrière à tour de bras.
- Le mystère de la femme coupée en morceaux reste entier.

#### **Agenda associatif**

**Mercredi 24 avril :** Assemblée Générale Ordinaire à la salle « Le Savoy » de Ville-la-Grand, de 17h30 à 22h00 (inscription auprès de notre secrétariat).

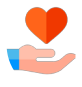

**Samedi 8 juin de 10h00 à 17h00 :** Espace-Handicap participe à la fête des solidarités place de l'hôtel de ville d'Annemasse. Stands, animation et petites restaurations seront proposées.

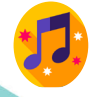

**Mardi 25 juin :** Fête de la Musique dans les locaux de la crêperie de la Résidence Villa Magna – RDV dès 14h00 pour écouter notre chorale associative. Nous poursuivrons avec un goûter.

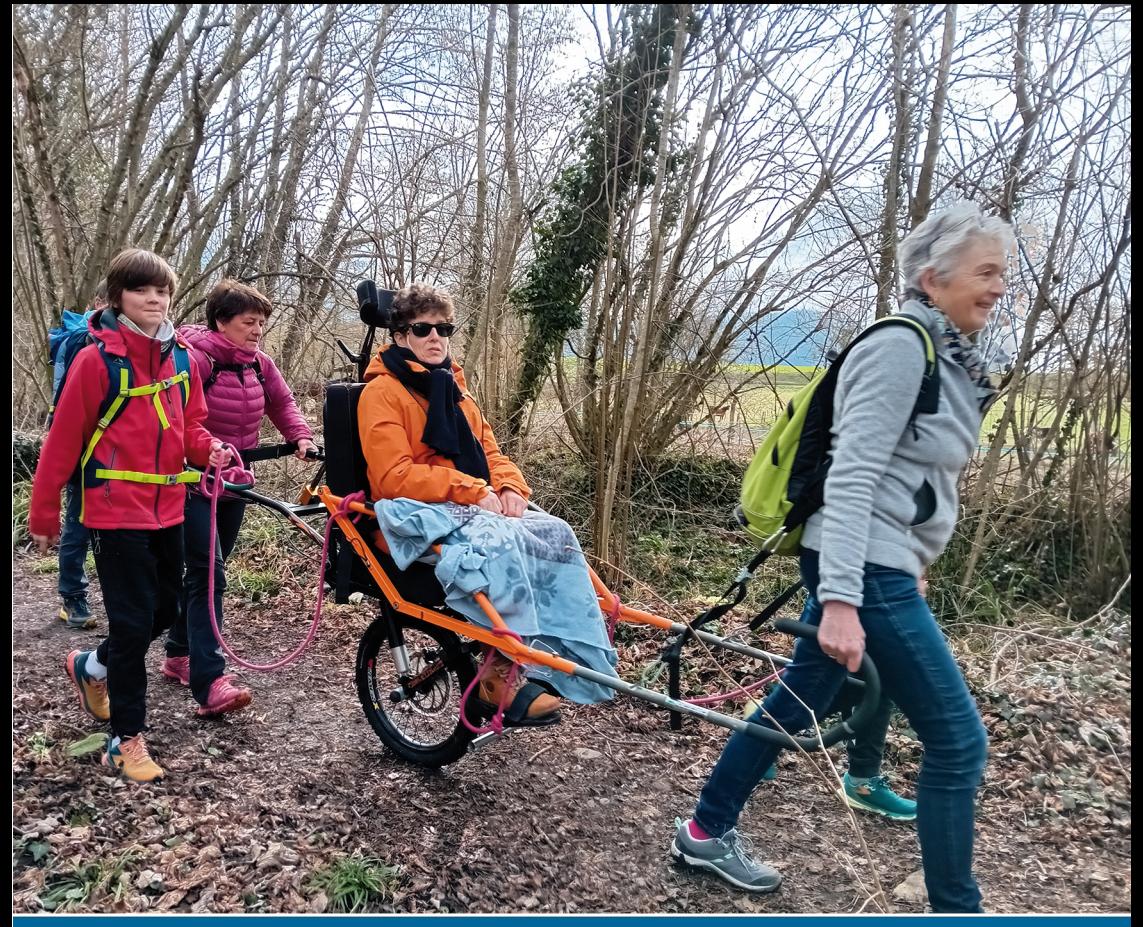

## **ESPACE-HANDICAP** 6 rue Léon Bourgeois / 74100 Ville-La-Grand<br>Tél. 04 50 87 15 67

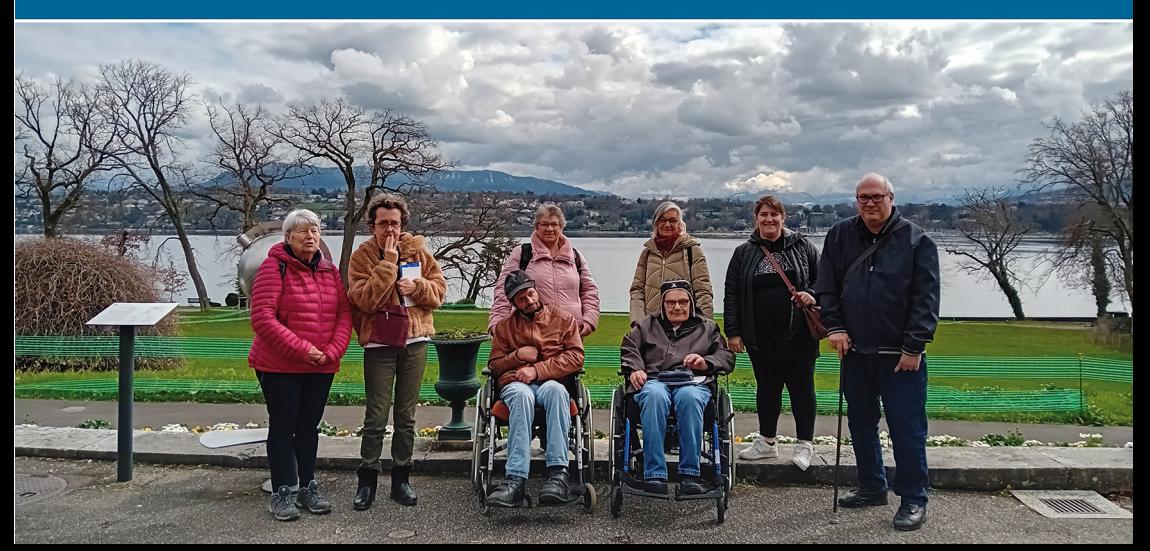